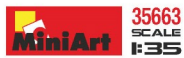

# **PLASTIC MODEL KIT** 同

 $x2$ 

RZ DWA RAZ

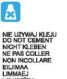

σ

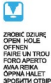

面

同 GEN<br>. VOUS PLAIT

**ZRÓB TO SAM<br>SCRATCHBUILD** M MEISTEN Z<br>WRE LE PLUS

医

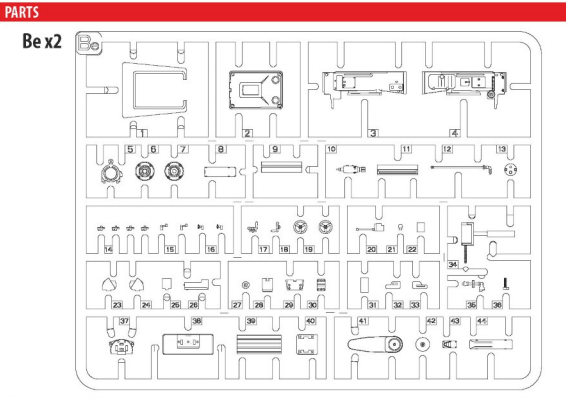

**INSTRUCTION Be32** Be11  $1^{x2}$ 西 **Be17 Be33** Be18 Be<sub>9</sub> Be19 Be20 **Be27** '0 **Be34** Be26

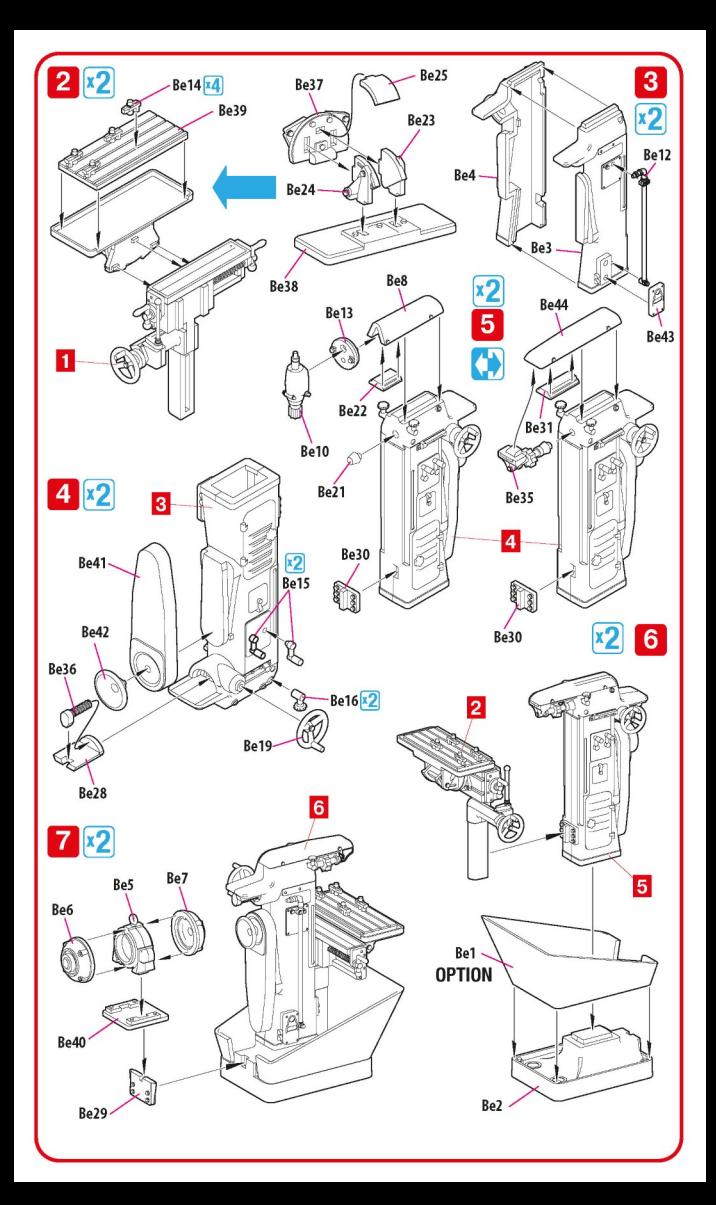